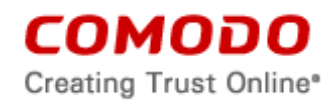

# **END USER LICENSE AGREEMENT AND TERMS OF SERVICE**

# **COMODO MOBILE DEVICE MANAGEMENT VERSION 4.0**

THIS AGREEMENT CONTAINS A BINDING ARBITRATION CLAUSE.

IMPORTANT – PLEASE READ THESE TERMS CAREFULLY BEFORE USING THE COMODO MOBILE DEVICE MANAGEMENT SOFTWARE (THE "PRODUCT"). THE PRODUCT MEANS ALL OF THE ELECTRONIC FILES PROVIDED BY DOWNLOAD WITH THIS LICENSE AGREEMENT. BY USING THE PRODUCT, OR BY CLICKING ON "I ACCEPT" BELOW, YOU ACKNOWLEDGE THAT YOU HAVE READ THIS AGREEMENT, THAT YOU UNDERSTAND IT, AND THAT YOU AGREE TO BE BOUND BY ITS TERMS. IF YOU DO NOT AGREE TO THE TERMS HEREIN, DO NOT USE THE SOFTWARE, SUBSCRIBE TO OR USE THE SERVICES, OR CLICK ON "I ACCEPT".

#### **Product Functionality**

Comodo Mobile Device Manager (CMDM) allows administrators to manage, monitor and secure mobile devices which connect to enterprise wireless networks. Once a device has been enrolled, administrators can remotely apply configuration profiles which determine that device's network access rights, security settings and general preferences. CMDM also allows administrators to monitor the location of the device; run antivirus scans on the device; install/uninstall device apps; remotely lock or wipe the device; view/start/stop running services; view reports on device hardware/software information; reset user passwords; make the device sound an alarm and more. Integration with Simple Certificate Enrollment Protocol also allows CMDM end-users to enroll for and install Comodo client certificates for the purposes of two factor authentication and identification. Administrators also have mail access control and can whitelist devices that have access to company mail server. Monitoring of users and devices on the network may also be performed by administrators, including communication with users directly by sending push messages to their devices.

Error logs from CMDM portals are collected through mails. Comodo will automatically send mail to [mdmsupportreports@comodo.com](mailto:mdmsupportreports@comodo.com) in the event of errors in the product.

CMDM includes the following product features and functions:

enrollment, retirement of device, certificate installation, user/role management, profile management, device diagnostic info, locate device, corporate wipe (selective wipe) device, full wipe device, theft protection (lock, siren), AV control, schedule, auto reaction and reporting, root/jailbreak detection configure & set passcode native restrictions on Android and IOS, native configurations on IOS and Android, app source control, application blacklist block/unblock/uninstall/install application, show application inventory, and reporting & statistics.

For Samsung Safe devices: The administrator can define configurations such as Wi-Fi, Email, VPN configurations and restrictions like removing certain products or features, such as email, maps, video providers, screen capture, copy/paste, SD card usage, USB connections, and OTA upgrade. A kiosk mode for Android Samsung KNOX devices is included.

There is a silent install/uninstall option for Samsung KNOX and rooted Android devices, allowing the administrator more control over managed devices.

This end user license and subscriber agreement is between you ("you" or "Subscriber"), an individual, and - Comodo Security Solutions, Inc., a Delaware company, with offices at 1255 Broad Street, Clifton, NJ 07013, United States, if you are located in the Americas, or

- Comodo Yazilim A.S. Turkey, a Turkish company, with offices at ODTÜ Teknokent Gumus Blok BK-10 Cankaya Ankara Turkey if you are located outside of the Americas (hereinafter referred to as "Comodo").

In exchange for your use of the Product, you agree as follows:

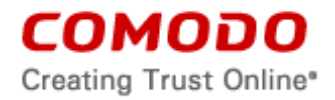

# **1. License**

## 1.1. Grant of License*.*

# a. Basic Edition (Free Usage License):

Comodo grants you a limited, non-exclusive, non-transferable, and revocable user license to download, install, back-up, and use the Software and Services (collectively, the "Product") on one (1) personal computer/laptop or up to (5) five mobile devices unless otherwise indicated under a valid license granted by Comodo including any documentation and files accompanying the Product. This includes one month of Windows protection with Comodo End Point Security. You shall not resell, lease, sell, modify, reverse engineer, decompile, or create derivative works of the Software. All rights not expressly granted herein are reserved to Comodo.

You are required to upgrade to Premium Edition (below) to continue using Comodo End Point Security protection for your Windows based computer or devices.

### b. Premium Edition:

Comodo grants you a limited, non-exclusive, non-transferable, and revocable user license to download, install, back-up, and use the Product on one (1) personal computer/laptop or up to (5) five mobile devices unless otherwise indicated under a valid license granted by Comodo for the term that you have paid for, including any documentation and files accompanying the Product. You shall not resell, lease, sell, modify, reverse engineer, decompile, or create derivative works of the Software. All rights not expressly granted herein are reserved to Comodo.

Premium Edition includes license to Windows protection with Comodo End Point Security for Windows devices.

This License grant shall expire at the end of the paid subscription period or at the end of the trial period.

- 1.2. Restrictions*.* The licenses granted herein are only valid if:
	- (i) the Product is NOT modified in any manner;
	- (ii) the Product is only installed and used in accordance with your network security policies,
	- (iii) you possess the necessary authority and power to install and use the Product,
	- (iv) you promptly pay all license fees when due, and
	- (v) this agreement is accepted without modification and has not been breached.
- 1.3. Registration. When registering Product, you must provide accurate information and must update the registration information if it changes. Comodo may limit your ability to use the Product if you fail to complete a required registration process. You may also be required to select a username and password. Maintaining the confidentiality of this password and username is your responsibility. You must notify Comodo immediately of any unauthorized use of your account.
- 1.4. Limited License. The licenses granted herein are only for the registered end user and up to five (5) mobile devices or one (1) personal computer/laptop for which you paid for the Product. Each of these devices must be enrolled and activated through the Product. You can secure additional mobile devices by obtaining a separate license, which might require an additional fee. You must have a license for each mobile device that accesses or uses the Product prior to installing or using the Product.
- 1.5. Updates*.* Comodo is not obligated to provide updates to the Product. If an update is provided and the update is not accompanied by an additional agreement, this agreement

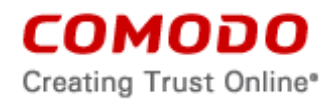

applies to your use and installation of the update. The Product may update automatically without notice.

- 1.6. Technical Support. Comodo is not obligated to provide technical or customer support for Comodo Mobile Device Management. In the event technical or customer support is offered or included, Comodo has a right to alter or terminate the support at any time without notice.
- 1.7. Trial, Free, Evaluation, and Beta*.* If this agreement pertains to a trial, free, beta, or evaluation version, the licenses granted herein terminate at the end of the trial or evaluation period or when Comodo disables access to the Product. For a trial version of the Product if no term is agreed or specifically set forth in the documentation that you receive with this Product, then the term for the licenses granted herein shall be for the term that you purchased. All trial, evaluation, and beta licenses are limited to one per customer. Generally, credit card information is required to access a free trial. However, Comodo shall not charge your credit card until the trial period has ended. At the end of the trial period, Comodo may bill the credit card for the Product without further notice. Participants in a free trial are not entitled to a 30 day refund period. Your termination of this agreement prior to the end of the free trial is required to avoid fees for the Product. Annual subscriptions expire one year from the end of the trial period. Comodo may deny or revoke a free trial for any reason.

# **2. Ownership**

- 2.1. No Ownership Rights*.* The Product is being licensed, not sold. Comodo retains all ownership rights in and to the Product, including any intellectual property rights therein.
- 2.2. Copyright*.* The Product contains material that is protected by United States and foreign intellectual property laws, including copyright, trade secret, and patent law. All rights not granted to you herein are expressly reserved by Comodo. You may not remove any copyright or other proprietary notice of Comodo from the Product.
- 2.3. Content. Content, including files, links, images, and text, made available or accessible through the Product is the sole responsibility of the person or entity from whom it originated and is the property of the applicable owner. This agreement does not give any rights to such content. Comodo does not endorse any such content. You accept all responsibility for security risks and any damage resulting from any content viewed or accessed through the Product, and Comodo is not responsible for any damage or loss caused by your use or reliance on any of the content, goods or services, or information available through third party sources regardless of how presented.
- 2.4. Submissions*.* Any communications sent to Comodo are the property of Comodo or its affiliates. Unless stated otherwise herein, submissions are not considered confidential, and Comodo is not liable for any use or disclosure of a submission. Except as noted herein, Comodo is entitled to unrestricted use of any submissions for any purpose whatsoever without compensation to the provider of the submission.

### **3. Payment**

- 3.1. Fees*.* If there is a free version of the Product, it may be used without payment to Comodo. For a paid Product, you must pay the fee listed on Comodo's website prior to using or accessing the Product. Free and paid for Product are listed on [www.comodo.com.](http://www.comodo.com/) Comodo may modify fees for paid Product in its sole discretion. Your failure to terminate this agreement after a fee change is posted to Comodo's website constitutes your acceptance of amended prices, which will apply upon your renewal of the Product.
- 3.2. Method of Payment*.* All fees must be paid in advance. Comodo may automatically charge the credit card provided for renewing subscriptions to the Product. However, you remain solely responsible for any renewal payment. If renewal payments are not made before a subscription expires, Comodo may, without notice, restrict or remove your access to the Product.

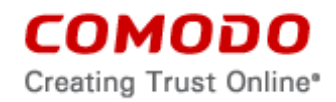

- 3.3. Rejected Charges*.* If any charges are rejected by your credit card issuer then Comodo may deactivate your account until payment is successfully received. Comodo may deactivate any account that has a disputed charge until Comodo, in its sole discretion, determines the dispute resolved.
- 3.4. Billing Issues. You shall provide Comodo notice of any billing problems or disputes within 60 days after the charge first appears on a statement you receive from your bank, credit card company, or other billing company. Failure to notify Comodo of the problem within the 60 day period is your acceptance of the charges. Comodo is not obligated to provide a refund for any unused Product.

## **4. Restrictions**

- 4.1. Lawful Use*.* The Product is solely for lawful purposes and use. You are responsible for ensuring that your use of the Product is in accordance with this agreement and any applicable laws, statutes, ordinances, regulations, rules and other government authority.
- 4.2. Compliance. You shall (1) not interfere or disrupt networks connected to Comodo's services; (2) comply with all regulations, policies and procedures of networks connected to the services; (3) not use the Product to infringe the privacy or intellectual property rights of a third party; (4) not use the Product to distribute or transmit any file that contains malware, (5) not attempt to gain unauthorized access to other computer systems or mobile devices; and (6) not use the Product to transmit any unlawful, harassing, libelous, defamatory, racist, indecent, abusive, violent, threatening, intimidating, harmful, vulgar, obscene, offensive or otherwise objectionable material of any kind or nature.
- 4.3. Export. You represent that you are not located in and will not modify, export or re-export, either directly or indirectly, the Product to any country or entity under United States restrictions or to any country or entity subject to applicable trade sanctions. The United States restricted country and persons list is subject to change without notice from Comodo, and you must comply with the list as it exists in fact. COMODO SHALL NOT BE LIABLE FOR YOUR VIOLATION OF ANY SUCH EXPORT OR IMPORT LAWS, WHETHER UNDER UNITED STATES LAW OR FOREIGN LAW.

# **5. Termination.**

- 5.1. Term.This agreement is effective until terminated by you or by Comodo. You may only use paid Product during the period for which you have paid the subscription fee. The subscription may be renewed by paying an additional license fee as set forth on the Comodo website.
- 5.2. Termination by You. For free software, you may terminate this agreement at any time by removing all copies of the software in your possession or under your control. All paid Product may be terminated by removing all copies of any related software and notifying Comodo of your intent to terminate this agreement. (To uninstall CMDM, follow the instructions in section 5.5 below). Notification of termination must be sent by email to [support@comodo.com.](mailto:support@comodo.com) Your termination will be effective upon Comodo's receipt and processing of the email. Processing may take up to 24 hours.
- 5.3. Termination by Comodo. Comodo may terminate this agreement at any time by posting notice of the termination on its website or sending an email to the address provided during your registration for the Product. Comodo may monitor its systems for excessive consumption of network resources and may take technical or other remedies deemed necessary to prevent or eliminate any excessive consumption. If Comodo deems your use to be excessive, Comodo may, with email notice, terminate your account or adjust the price of the Product.
- 5.4. Events Upon Termination. Upon termination, you must immediately cease using the Product and delete all copies of any related software found on your mobile device and any backup copies made. Upon termination, Comodo may disable further use of the Product without

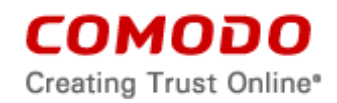

further notice and may delete, remove, and erase any account information, any backup data stored by Comodo, and any other information stored or collected by Comodo. Such deletions are in Comodo's sole discretion and may occur without notice to you. No refunds shall be given for any reason.

5.5. **Uninstall.** To uninstall the Comodo application, you should be de-enrolled from the MDM server by the company administrator or you should remove the application from the device administration screen first. You can find the menu under "Settings - Security - Device Administrators". You should disable the check mark from the Comodo application under Device Administrator menu. If removal protection is set by your company administrator, your device would be locked and you will be asked to enter the unlock password. You can ask your company administrator to get the password. When you unlock it, you should go to "Settings – Application Manager" menu and find the Comodo application from the list. You should tab on application name to see the details on App info menu. Under App info menu, you can see the action buttons. You should choose and tab "Uninstall". (\*Menu names and order could be not exactly as described in here due to Android versions and manufacturer customization. Please contact Comodo if you need further help).

## **6. Indemnification.**

- 6.1. Indemnification. You shall indemnify (i) Comodo, (ii) Comodo's affiliates, and (iii) Comodo's and its affiliate's directors, officers, employees, and agents (each an "Indemnified Person") against all liabilities, losses, expenses, or costs (including reasonable attorney's fees) (collectively "Losses") that, directly or indirectly, are based on your breach of this agreement, information provided by you, your infringement on the rights of a third party, or your violation of a law, including but not limited to any law or regulation relating to the privacy and/or security of your users and their devices.
- 6.2. Indemnification Procedure. Comodo shall notify you promptly of any demand for indemnification. However, Comodo's failure to notify will not relieve you from your indemnification obligations except to the extent that the failure to provide timely notice materially prejudices you. You may assume the defense of any action, suit, or proceeding giving rise to an indemnification obligation unless assuming the defense would result in potential conflicting interests as determined by the Indemnified Person in good faith. You may not settle any claim, action, suit or proceeding related to this agreement unless the settlement also includes an unconditional release of all Indemnified Persons from liability.
- 6.3. Additional Liability. Your indemnification obligations are not Comodo's sole remedy for a breach and are in addition to any other remedies Comodo may have against you under this agreement. Your indemnification obligations survive the termination of this agreement.

### **7. Disclaimers and Limitation of Liability.**

- 7.1. Internet. You acknowledge that the Product is subject to the operation and telecommunications infrastructures of the Internet and the operation of your Internet connection services, all of which are beyond Comodo's control.
- 7.2. Guarantee Disclaimer; Assumption of Risk. EXCEPT AS SPECIFICALLY STATED OTHERWISE IN THIS AGREEMENT, COMODO EXPRESSLY DISCLAIMS ALL IMPLIED AND EXPRESS WARRANTIES IN THE PRODUCT. THIS DISCLAIMER INCLUDES ALL WARRANTIES OF MERCHANTABILITY, FITNESS FOR A PARTICULAR PURPOSE, AND NON-INFRINGEMENT AND IS EFFECTIVE TO THE MAXIMUM EXTENT ALLOWED BY LAW. COMODO DOES NOT GUARANTEE THAT 1) THE PRODUCT WILL MEET YOUR REQUIREMENTS OR EXPECTATIONS OR 2) THAT ACCESS TO THE PRODUCT WILL BE UNINTERRUPTED, TIMELY, SECURE, OR ERROR-FREE. YOU ACKNOWLEDGE THAT IF YOU WISH TO PROTECT YOUR TRANSMISSION OF DATA OR FILES, IT IS YOUR RESPONSIBILITY TO USE A SECURE ENCRYPTED CONNECTION TO COMMUNICATE WITH THE SERVICES.

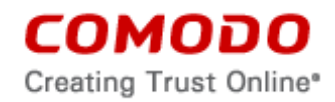

- 7.3. Damage Limitation. THE TOTAL LIABILITY OF COMODO AND ITS AFFILIATES, AND EACH OF THEIR OFFICERS, DIRECTORS, PARTNERS, EMPLOYEES, AND CONTRACTORS, RESULTING FROM OR CONNECTED TO THIS AGREEMENT IS LIMITED TO THE AMOUNT PAID BY YOU FOR THE PRODUCT. YOU WAIVE ALL LIABILITY FOR SPECIAL, INDIRECT, INCIDENTAL OR CONSEQUENTIAL DAMAGES. THIS WAIVER INCLUDES ALL DAMAGES FOR LOST PROFITS, REVENUE, USE, OR DATA AND APPLIES EVEN IF COMODO IS AWARE OF THE POSSIBILITY OF SUCH DAMAGES. These limitations apply to the maximum extent permitted by law regardless of 1) the reason for or nature of the liability, including tort claims, 2) the number of claims, 3) the extent or nature of the damages, and 4) whether any other provisions of this agreement have been breached or proven ineffective.
- 7.4. Data Transfer*.* ALL MATERIAL AND/OR DATA DOWNLOADED OR OBTAINED THROUGH THE PRODUCT IS AT YOUR OWN RISK. YOU ARE SOLELY RESPONSIBLE FOR THE USE OR YOUR POSSESSION OF SUCH DATA OR MATERIAL. COMODO DOES NOT ACTIVELY MONITOR ANY INFORMATION OR MATERIAL TRANSFERRED THROUGH ITS PRODUCT AND CANNOT WARRANT THE CONTENT OF SUCH MATERIAL OR DATA.
- 7.5. Exceptions. If any legal right disallows an exclusion of warranties or disallows limiting certain damages, then the disclaimers of guarantee and limitations on liability herein apply to the maximum extent allowed by law.
- 7.6. Limitations on Remedy*.* Except for actions and claims related to a party's indemnification obligations, all actions or claims relating to this agreement must be brought within one (1) year from the date when the cause of action occurred.

### **8. Privacy.**

- 8.1. Privacy Policy. Comodo shall follow the privacy policy posted on its website at [http://www.comodo.com/repository/privacy\\_agreement.html](http://www.comodo.com/repository/privacy_agreement.html) when collecting and using information from you. Comodo may amend the privacy policy at any time by posting the amended privacy policy on its website. If you are located in an EU member state, your data will be stored on servers hosted in an EU member state.
- 8.2. Permissions. You hereby expressly authorize and grant permission to Comodo to access your device information and status, location, application list, and license list. Specifically, you expressly authorize and grant permission to Comodo to remotely access, modify and delete personal data such as contacts, emails, addresses, messages, music files, videos, when requested by you. You expressly authorize and grant permission to Comodo to remotely lock a stolen or lost device. You expressly authorize and grant permission to Comodo to view if your device is rooted or jailbroken. Additionally, you expressly authorize and grant permission to Comodo to access your device's Global Positioning System (GPS) location, cellular network location or other similar data. You expressly authorize and grant permission to obtain call and SMS statistics from Android client

Application Wrapping: Administrators are able to process their existing mobile applications on the MDM platform for additional security and functionality enforcement.

You are expressly acknowledging and representing that you or your administrator has all necessary authorization and licenses of these mobile applications. Use of this feature is for internal entity purposes only by administrators.

The Application Wrapping feature allows the following:

a. Control if applications should be allowed to run on "Rooted" devices

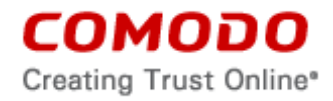

- b. Control if applications should accept any external inputs from other applications
- c. Control to use of Camera
- d. Control to use of clipboard (copy/paste)
- e. Restrict the internet connection completely or only to VPN access
- f. Enforce usage of the application to only with Single Sign On authentication
- .

For Windows based environments: You are expressly authorizing and granting permission for the following:

Deployment and Management of Comodo Endpoint Security. (Please go to: <https://dl.cmdm.comodo.com/download/CES.pdf> ).

Deployment of MDM client.

Management of the following actions through MDM client

- a. Obtaining Location of endpoint
- b. Lock windows device (own logon screen)
- c. Restriction to load Safe mode
- d. Uninstall protection for the MDM agent
- e. Management of processes
- f. Management of services
- g. Sneak Peek using the camera
- h. Install/Uninstall of applications
- 8.3. Disclosure*.* Comodo will disclose information where required by a subpoena, interception order or other lawful process. Comodo may also disclose information when it believes that such disclosure is necessary to protect the rights or safety of others or to enforce, or protect Comodo's rights under this Agreement.
- 8.4. Opt Out. You may opt-out of having information used for purposes not directly related to the Product by emailing a clear notice to [optout@comodo.com.](mailto:optout@comodo.com) By clicking "I ACCEPT", you affirmatively consent to receiving Comodo's and its affiliates' promotional material.
- 8.5. User Data Compliance. You are responsible for ensuring that you or any users of the Product comply with the obligations under this Agreement. You will duly observe all your obligations under any relevant data protection or privacy law or regulation that may apply, including any obligation to configure the Product appropriately, provide notice, obtain consent, or file documents with any applicable data protection authorities. You are responsible for developing a policy that protects user data, outlines the responsibilities of you and your users, and informs your users of the scope your use of the Product.

### **9. Miscellaneous**

9.1. Notices. All questions, notices, demands, or requests to Comodo with respect to this Agreement shall be made in English writing to Comodo Yazilim A.S. Turkey, ODTÜ Teknokent Gumus Blok BK-10 Cankaya Ankara Turkey if you are located outside the Americas, or Comodo Security Solutions, Inc., 1255 Broad Street, Clifton, New Jersey 07013,

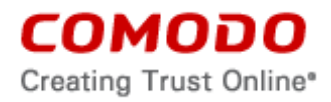

USA if you are located inside the Americas. All notices to you shall be made by posting the notice on the Comodo website.

- 9.2. Governing Law. The laws of New Jersey, USA govern the interpretation, construction, and enforcement of this Agreement and all proceedings arising out of it, including tort claims, without regard to any conflicts of law principles.
- 9.3. Entire Agreement. This agreement, along with the attached schedules and any documents referred to herein, is the entire agreement between the parties with respect to the subject matter, superseding all other agreements that may exist with respect to the subject matter. Section headings are for reference and convenience only and are not part of the interpretation of the agreement.
- 9.4. Modifications. Comodo may amend or discontinue the Product offered under this agreement in its sole discretion, including modifying renewal license fees, availability, equipment and software requirements, and limiting or restricting use of Product. Comodo may amend this agreement to the extent allowed by law. Comodo will give you notice of these amendments by posting the modified agreement to its website. You must periodically visit Comodo's website to be aware of any changes. Continued use of a Product after an amendment constitutes your acceptance of the change.
- 9.5. Waiver. A party's failure to enforce a provision of this agreement does not waive the party's right to enforce the same provision later or right to enforce any other provision of this agreement. To be effective, all waivers must be both in writing and signed by the party benefiting from the waived provision.
- 9.6. Force Majeure and Internet Frailties. Other than for payment obligations by you, neither party will be liable for a delay or failure to perform an obligation to the extent that the delay or failure is caused by an occurrence beyond the party's reasonable control. Each party acknowledges that the operation of the Internet is beyond the other party's reasonable control, and neither party will be liable for a delay or failure caused by an interruption or failure of telecommunication or digital transmission links, Internet slow-downs or failures, or other such transmission failure.
- 9.7. Arbitration. You agree that any dispute, claim or controversy arising out of this agreement shall be determined by binding arbitration. Before you may begin arbitration with respect to a dispute involving any aspect of this Agreement, you shall notify Comodo and any other party to the dispute for the purpose of seeking dispute resolution. If you are located in the Americas, the notice to Comodo should be addressed to Comodo Security Solutions, Inc., 1255 Broad Street, Clifton, New Jersey 07013, USA. If you are located outside the Americas, notice to Comodo should be addressed to both (1) Comodo Security Solutions, Inc., 1255 Broad Street, Clifton, New Jersey 07013, USA, and (2) Comodo Yazilim A.S. Turkey Halici Yazilim Evi Zemin Kat ODTÜ Teknokent Gankaya Ankara Turkey.

If the dispute is not resolved within sixty (60) days after the initial notice, then a party may proceed in accordance with the following: The laws of New Jersey, USA govern the interpretation, construction, and enforcement of this agreement and all proceedings arising out of it, including tort claims, without regard to any conflicts of law principles. Any controversy or claim arising out of or relating to this contract, or the breach thereof, shall be settled by arbitration administered by the International Chamber of Commerce in accordance with its Arbitration Rules, with the venue in Ankara, Turkey or Clifton, NJ, USA and judgment on the award rendered by the arbitrator(s) may be entered in any court having jurisdiction thereof. Either party may appear before the panel by telephone.

9.8. Assignment. You may not assign any of your rights or obligations under this agreement, whether by merger, consolidation, operation of law, or any other manner, without the prior written consent of Comodo. For purposes of this section only, a change in control is deemed an assignment. Any transfer without consent is void. To the extent allowed by law, Comodo may assign its rights and obligations without your consent.

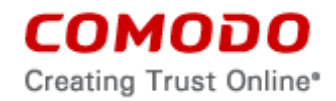

- 9.9. Severability. Any provision held invalid or unenforceable will be reformed to the minimum extent necessary to make the provision valid and enforceable. If reformation is not possible, the provision is deemed omitted and the balance of the agreement remains valid and enforceable.
- 9.10. Survival. All provisions relating to confidentiality, proprietary rights, indemnification, and limitations of liability survive the termination of the agreement.
- 9.11. Rights of Third Parties*.* There are no third party beneficiaries under the agreement.

# **ACCEPTANCE**

BY CLICKING "I ACCEPT" BELOW, YOU AGREE THAT YOU HAVE READ AND UNDERSTAND THIS AGREEMENT AND THAT YOU WILL BE BOUND BY AND COMPLY WITH ALL OF ITS TERMS. DO NOT CLICK THE "I ACCEPT" BUTTON IF YOU DO NOT AGREE TO THE TERMS OF THIS AGREEMENT.

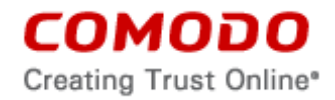

# **SCHEDULE A**

### **Included Software and Licenses**

The following third party or open source software may be included and is provided under other licenses and/or has source available from other locations.

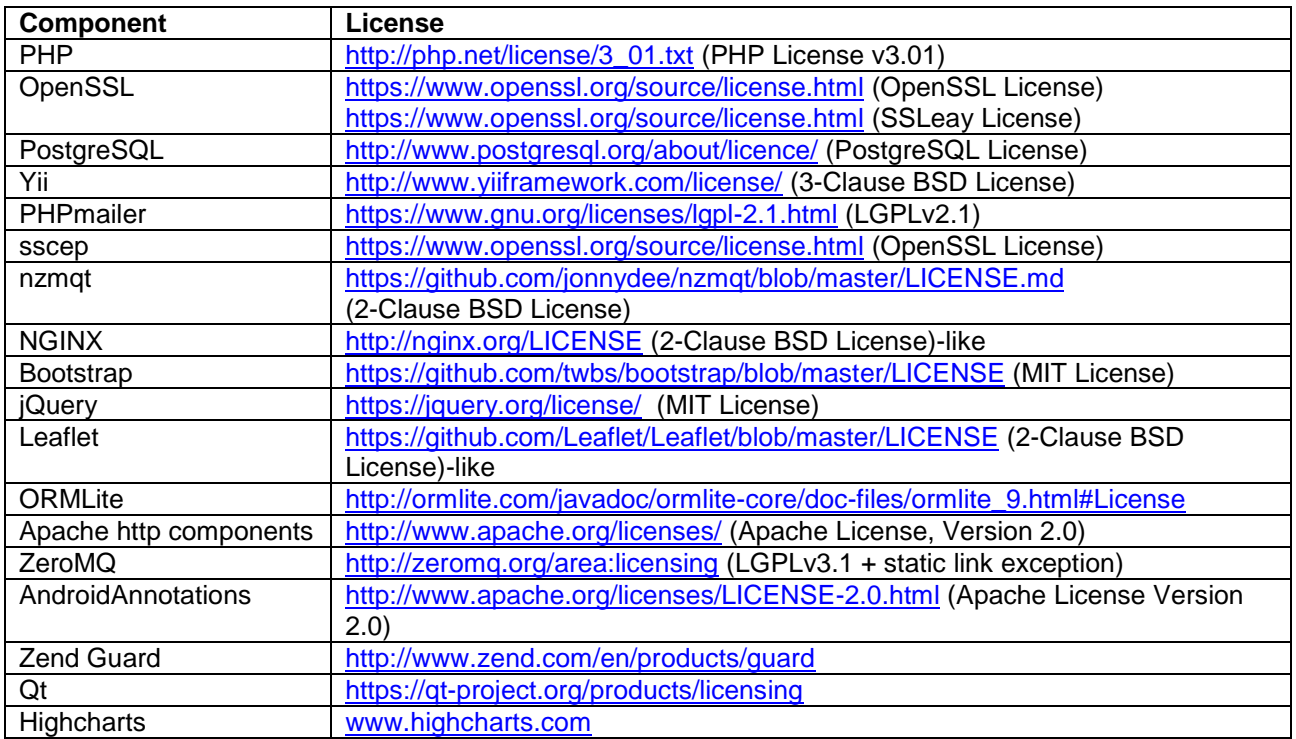

#### The following applies to PHP:

The PHP License, version 3.01 Copyright (c) 1999 - 2014 The PHP Group. All rights reserved.

Redistribution and use in source and binary forms, with or without modification, is permitted provided that the following conditions are met:

1. Redistributions of source code must retain the above copyright notice, this list of conditions and the following disclaimer.

 2. Redistributions in binary form must reproduce the above copyright notice, this list of conditions and the following disclaimer in the documentation and/or other materials provided with the distribution.

 3. The name "PHP" must not be used to endorse or promote products derived from this software without prior written permission. For written permission, please contact group@php.net.

 4. Products derived from this software may not be called "PHP", nor may "PHP" appear in their name, without prior written permission from group@php.net. You may indicate that your software works in conjunction with PHP by saying "Foo for PHP" instead of calling it "PHP Foo" or "phpfoo"

 5. The PHP Group may publish revised and/or new versions of the license from time to time. Each version will be given a distinguishing version number. Once covered code has been published under a particular version of the license, you may always continue to use it under the terms of that version. You may also choose to use such covered code under the terms of any subsequent version of the license published by the PHP Group. No one other than the PHP Group has the right to modify the terms applicable to covered code created under this License.

6. Redistributions of any form whatsoever must retain the following acknowledgment:

"This product includes PHP software, freely available from <http://www.php.net/software/>".

THIS SOFTWARE IS PROVIDED BY THE PHP DEVELOPMENT TEAM ``AS IS'' AND ANY EXPRESSED OR IMPLIED WARRANTIES, INCLUDING, BUT NOT LIMITED TO, THE IMPLIED WARRANTIES OF MERCHANTABILITY AND FITNESS FOR A PARTICULAR PURPOSE ARE DISCLAIMED. IN NO EVENT SHALL THE PHP DEVELOPMENT TEAM OR ITS CONTRIBUTORS BE LIABLE FOR ANY DIRECT, INDIRECT, INCIDENTAL, SPECIAL, EXEMPLARY, OR CONSEQUENTIAL DAMAGES (INCLUDING, BUT NOT LIMITED TO, PROCUREMENT OF SUBSTITUTE GOODS OR SERVICES; LOSS OF USE, DATA, OR PROFITS; OR BUSINESS INTERRUPTION) HOWEVER CAUSED AND ON ANY THEORY OF LIABILITY, WHETHER IN CONTRACT, STRICT LIABILITY, OR TORT (INCLUDING NEGLIGENCE OR OTHERWISE) ARISING IN ANY WAY OUT OF THE USE OF THIS SOFTWARE, EVEN IF ADVISED OF THE POSSIBILITY OF SUCH DAMAGE.

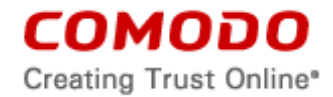

#### The following applies to PostgreSQL:

Portions Copyright (c) 1996-2014, The PostgreSQL Global Development Group

Portions Copyright (c) 1994, The Regents of the University of California

Permission to use, copy, modify, and distribute this software and its documentation for any purpose, without fee, and without a written agreement is hereby granted, provided that the above copyright notice and this paragraph and the following two paragraphs appear in all copies.

IN NO EVENT SHALL THE UNIVERSITY OF CALIFORNIA BE LIABLE TO ANY PARTY FOR DIRECT, INDIRECT, SPECIAL, INCIDENTAL, OR CONSEQUENTIAL DAMAGES, INCLUDING LOST PROFITS, ARISING OUT OF THE USE OF THIS SOFTWARE AND ITS DOCUMENTATION, EVEN IF THE UNIVERSITY OF CALIFORNIA HAS BEEN ADVISED OF THE POSSIBILITY OF SUCH DAMAGE.

THE UNIVERSITY OF CALIFORNIA SPECIFICALLY DISCLAIMS ANY WARRANTIES, INCLUDING, BUT NOT LIMITED TO, THE IMPLIED WARRANTIES OF MERCHANTABILITY AND FITNESS FOR A PARTICULAR PURPOSE. THE SOFTWARE PROVIDED HEREUNDER IS ON AN "AS IS" BASIS, AND THE UNIVERSITY OF CALIFORNIA HAS NO OBLIGATIONS TO PROVIDE MAINTENANCE, SUPPORT, UPDATES, ENHANCEMENTS, OR MODIFICATIONS.

#### The following applies to Yii:

Copyright © 2008-2014 by Yii Software LLC All rights reserved.

Redistribution and use in source and binary forms, with or without modification, are permitted provided that the following conditions are met:

- Redistributions of source code must retain the above copyright notice, this list of conditions and the following disclaimer.

- Redistributions in binary form must reproduce the above copyright notice, this list of conditions and the following disclaimer in the documentation and/or other materials provided with the distribution.

- Neither the name of Yii Software LLC nor the names of its contributors may be used to endorse or promote products derived from this software without specific prior written permission.

THIS SOFTWARE IS PROVIDED BY THE COPYRIGHT HOLDERS AND CONTRIBUTORS "AS IS" AND ANY EXPRESS OR IMPLIED WARRANTIES, INCLUDING, BUT NOT LIMITED TO, THE IMPLIED WARRANTIES OF MERCHANTABILITY AND FITNESS FOR A PARTICULAR PURPOSE ARE DISCLAIMED. IN NO EVENT SHALL THE COPYRIGHT OWNER OR CONTRIBUTORS BE LIABLE FOR ANY DIRECT, INDIRECT, INCIDENTAL, SPECIAL, EXEMPLARY, OR CONSEQUENTIAL DAMAGES (INCLUDING, BUT NOT LIMITED TO, PROCUREMENT OF SUBSTITUTE GOODS OR SERVICES; LOSS OF USE, DATA, OR PROFITS; OR BUSINESS INTERRUPTION) HOWEVER CAUSED AND ON ANY THEORY OF LIABILITY, WHETHER IN CONTRACT, STRICT LIABILITY, OR TORT (INCLUDING NEGLIGENCE OR OTHERWISE) ARISING IN ANY WAY OUT OF THE USE OF THIS SOFTWARE, EVEN IF ADVISED OF THE POSSIBILITY OF SUCH DAMAGE.

#### The following applies to Google Protocol Buffers:

Google Protocol Buffers - protobuf Copyright 2008, Google Inc. All rights reserved.

Redistribution and use in source and binary forms, with or without modification, are permitted provided that the following conditions are met:

\* Redistributions of source code must retain the above copyright notice, this list of conditions and the following disclaimer.

\* Redistributions in binary form must reproduce the above copyright notice, this list of conditions and the following disclaimer in the documentation and/or other materials provided with the distribution.

\* Neither the name of Google Inc. nor the names of its contributors may be used to endorse or promote products derived from this software without specific prior written permission.

THIS SOFTWARE IS PROVIDED BY THE COPYRIGHT HOLDERS AND CONTRIBUTORS "AS IS" AND ANY EXPRESS OR IMPLIED WARRANTIES, INCLUDING, BUT NOT LIMITED TO, THE IMPLIED WARRANTIES OF MERCHANTABILITY AND FITNESS FOR A PARTICULAR PURPOSE ARE DISCLAIMED. IN NO EVENT SHALL THE COPYRIGHT OWNER OR CONTRIBUTORS BE LIABLE FOR ANY DIRECT, INDIRECT, INCIDENTAL, SPECIAL, EXEMPLARY, OR CONSEQUENTIAL DAMAGES (INCLUDING, BUT NOT LIMITED TO, PROCUREMENT OF SUBSTITUTE GOODS OR SERVICES; LOSS OF USE, DATA, OR PROFITS; OR BUSINESS INTERRUPTION) HOWEVER CAUSED AND ON ANY THEORY OF LIABILITY, WHETHER IN CONTRACT, STRICT LIABILITY, OR TORT (INCLUDING NEGLIGENCE OR OTHERWISE) ARISING IN ANY WAY OUT OF THE USE OF THIS SOFTWARE, EVEN IF ADVISED OF THE POSSIBILITY OF SUCH DAMAGE.

#### The following applies to sscep:

Copyright (c) 2003 Jarkko Turkulainen. All rights reserved.

Redistribution and use in source and binary forms, with or without modification, are permitted provided that the following conditions are met:

1. Redistributions of source code must retain the above copyright notice, this list of conditions and the following disclaimer.

2. Redistributions in binary form must reproduce the above copyright notice, this list of conditions and the following disclaimer in the documentation and/or other materials provided with the distribution.

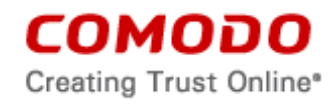

THIS SOFTWARE IS PROVIDED BY JARKKO TURKULAINEN ``AS IS'' AND ANY EXPRESS OR IMPLIED WARRANTIES, INCLUDING, BUT NOT LIMITED TO, THE IMPLIED WARRANTIES OF MERCHANTABILITY AND FITNESS FOR A PARTICULAR PURPOSE ARE DISCLAIMED. IN NO EVENT SHALL JARKKO TURKULAINEN BE LIABLE FOR ANY DIRECT, INDIRECT, INCIDENTAL, SPECIAL, EXEMPLARY, OR CONSEQUENTIAL DAMAGES (INCLUDING, BUT NOT LIMITED TO, PROCUREMENT OF SUBSTITUTE GOODS OR SERVICES; LOSS OF USE, DATA, OR PROFITS; OR BUSINESS INTERRUPTION) HOWEVER CAUSED AND ON ANY THEORY OF LIABILITY, WHETHER IN CONTRACT, STRICT LIABILITY, OR TORT (INCLUDING NEGLIGENCE OR OTHERWISE) ARISING IN ANY WAY OUT OF THE USE OF THIS SOFTWARE, EVEN IF ADVISED OF THE POSSIBILITY OF SUCH DAMAGE.

#### The following applies to nzmqt:

Copyright 2011-2014 Johann Duscher (a.k.a. Jonny Dee). All rights reserved.

Redistribution and use in source and binary forms, with or without modification, are permitted provided that the following conditions are met:

1. Redistributions of source code must retain the above copyright notice, this list of conditions and the following disclaimer.

2. Redistributions in binary form must reproduce the above copyright notice, this list of conditions and the following disclaimer in the documentation and/or other materials provided with the distribution.

THIS SOFTWARE IS PROVIDED BY JOHANN DUSCHER ''AS IS'' AND ANY EXPRESS OR IMPLIED WARRANTIES, INCLUDING, BUT NOT LIMITED TO, THE IMPLIED WARRANTIES OF MERCHANTABILITY AND FITNESS FOR A PARTICULAR PURPOSE ARE DISCLAIMED. IN NO EVENT SHALL OR CONTRIBUTORS BE LIABLE FOR ANY DIRECT, INDIRECT, INCIDENTAL, SPECIAL, EXEMPLARY, OR CONSEQUENTIAL DAMAGES (INCLUDING, BUT NOT LIMITED TO, PROCUREMENT OF SUBSTITUTE GOODS OR SERVICES; LOSS OF USE, DATA, OR PROFITS; OR BUSINESS INTERRUPTION) HOWEVER CAUSED AND ON ANY THEORY OF LIABILITY, WHETHER IN CONTRACT, STRICT LIABILITY,

OR TORT (INCLUDING NEGLIGENCE OR OTHERWISE) ARISING IN ANY WAY OUT OF THE USE OF THIS SOFTWARE, EVEN IF ADVISED OF THE POSSIBILITY OF SUCH DAMAGE.

The views and conclusions contained in the software and documentation are those of the authors and should not be interpreted as representing official policies, either expressed or implied, of Johann Duscher.

#### The following applies to Leaflet

Copyright (c) 2010-2014, Vladimir Agafonkin

Copyright (c) 2010-2011, CloudMade

All rights reserved.

Redistribution and use in source and binary forms, with or without modification, are permitted provided that the following conditions are met:

1. Redistributions of source code must retain the above copyright notice, this list of conditions and the following disclaimer.

2. Redistributions in binary form must reproduce the above copyright notice, this list of conditions and the following disclaimer in the documentation and/or other materials provided with the distribution.

THIS SOFTWARE IS PROVIDED BY THE COPYRIGHT HOLDERS AND CONTRIBUTORS "AS IS" AND ANY EXPRESS OR IMPLIED WARRANTIES, INCLUDING, BUT NOT LIMITED TO, THE IMPLIED WARRANTIES OF MERCHANTABILITY AND FITNESS FOR A PARTICULAR PURPOSE ARE DISCLAIMED. IN NO EVENT SHALL THE COPYRIGHT HOLDER OR CONTRIBUTORS BE LIABLE FOR ANY DIRECT, INDIRECT, INCIDENTAL, SPECIAL, EXEMPLARY, OR CONSEQUENTIAL DAMAGES (INCLUDING, BUT NOT LIMITED TO, PROCUREMENT OF SUBSTITUTE GOODS OR SERVICES; LOSS OF USE, DATA, OR PROFITS; OR BUSINESS INTERRUPTION) HOWEVER CAUSED AND ON ANY THEORY OF LIABILITY, WHETHER IN CONTRACT, STRICT LIABILITY, OR TORT (INCLUDING NEGLIGENCE OR OTHERWISE) ARISING IN ANY WAY OUT OF THE USE OF THIS SOFTWARE, EVEN IF ADVISED OF THE POSSIBILITY OF SUCH DAMAGE.

### The following applies to NGINX:

Copyright (C) 2002-2014 Igor Sysoev Copyright (C) 2011-2014 Nginx, Inc. All rights reserved.

Redistribution and use in source and binary forms, with or without modification, are permitted provided that the following conditions are met:

1. Redistributions of source code must retain the above copyright notice, this list of conditions and the following disclaimer. 2. Redistributions in binary form must reproduce the above copyright notice, this list of conditions and the following disclaimer in the documentation and/or other materials provided with the distribution.

THIS SOFTWARE IS PROVIDED BY THE AUTHOR AND CONTRIBUTORS ``AS IS'' AND ANY EXPRESS OR IMPLIED WARRANTIES, INCLUDING, BUT NOT LIMITED TO, THE IMPLIED WARRANTIES OF MERCHANTABILITY AND FITNESS FOR A PARTICULAR PURPOSE ARE DISCLAIMED. IN NO EVENT SHALL THE AUTHOR OR CONTRIBUTORS BE LIABLE FOR ANY DIRECT, INDIRECT, INCIDENTAL, SPECIAL, EXEMPLARY, OR CONSEQUENTIAL DAMAGES (INCLUDING, BUT NOT LIMITED TO, PROCUREMENT OF SUBSTITUTE GOODS OR SERVICES; LOSS OF USE, DATA, OR PROFITS; OR BUSINESS INTERRUPTION) HOWEVER CAUSED AND ON ANY THEORY OF LIABILITY, WHETHER IN CONTRACT, STRICT LIABILITY, OR TORT (INCLUDING NEGLIGENCE OR OTHERWISE) ARISING IN ANY WAY OUT OF THE USE OF THIS SOFTWARE, EVEN IF ADVISED OF THE POSSIBILITY OF SUCH DAMAGE.

The following applies to ORMLite:

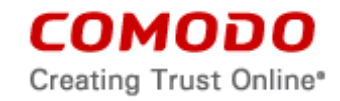

Permission to use, copy, modify, and/or distribute this software for any purpose with or without fee is hereby granted, provided that this permission notice appear in all copies.

THE SOFTWARE IS PROVIDED "AS IS" AND THE AUTHOR DISCLAIMS ALL WARRANTIES WITH REGARD TO THIS SOFTWARE INCLUDING ALL IMPLIED WARRANTIES OF MERCHANTABILITY AND FITNESS. IN NO EVENT SHALL THE AUTHOR BE LIABLE FOR ANY SPECIAL, DIRECT, INDIRECT, OR CONSEQUENTIAL DAMAGES OR ANY DAMAGES WHATSOEVER RESULTING FROM LOSS OF USE, DATA OR PROFITS, WHETHER IN AN ACTION OF CONTRACT, NEGLIGENCE OR OTHER TORTIOUS ACTION, ARISING OUT OF OR IN CONNECTION WITH THE USE OR PERFORMANCE OF THIS SOFTWARE.

The following applies to Bootstrap:

The MIT License (MIT)

Copyright (c) 2011-2014 Twitter, Inc.

Permission is hereby granted, free of charge, to any person obtaining a copy of this software and associated documentation files (the "Software"), to deal in the Software without restriction, including without limitation the rights to use, copy, modify, merge, publish, distribute, sublicense, and/or sell copies of the Software, and to permit persons to whom the Software is furnished to do so, subject to the following conditions:

The above copyright notice and this permission notice shall be included in all copies or substantial portions of the Software. THE SOFTWARE IS PROVIDED "AS IS", WITHOUT WARRANTY OF ANY KIND, EXPRESS OR

IMPLIED, INCLUDING BUT NOT LIMITED TO THE WARRANTIES OF MERCHANTABILITY, FITNESS FOR A PARTICULAR PURPOSE AND NONINFRINGEMENT. IN NO EVENT SHALL THE AUTHORS OR COPYRIGHT HOLDERS BE LIABLE FOR ANY CLAIM, DAMAGES OR OTHER LIABILITY, WHETHER IN AN ACTION OF CONTRACT, TORT OR OTHERWISE, ARISING FROM, OUT OF OR IN CONNECTION WITH THE SOFTWARE OR THE USE OR OTHER DEALINGS IN THE SOFTWARE.